- 13 ISBN 9787502597092
- 10 ISBN 7502597093

出版时间:2007-1

页数:244

版权说明:本站所提供下载的PDF图书仅提供预览和简介以及在线试读,请支持正版图书。

## www.tushu000.com

CATIA V5 IBM/Dassault System CAD/CAE

CATIA

CATIA V5

1 11?1 11?2 11?3 31?3?1 31?3?2 31?3?3 4 2 52.2 52.2 52.22 52.22.21 型52?2?2典型注塑模62?2?3分型面72?2?4成型零件102?2?5合模导向机构122?2?6浇注系统142?2?7脱模机 152.72.78 162.73 172.74 182.74.71 182.74.72 18 3 芯型腔设计工作台203?1菜单条说明203?1?1Start(启动)213?1?2Insert(插入)菜单213?1?3创建Parting Line(分型线)元素243?1?4创建Parting Surface(分型面)元素323?1?5操作菜单563?1?6高级复制工 具673?2型芯型腔设计参考信息703?2?1导入一个模型703?2?2定义开模方向参数733?2?3曲面的方向743?2?4 剖切803?2?5曲面曲率分析80第4章型芯型腔设计894?1Start(启动)894?1?1导入模型零件894?1?2定义主开 模方向914?1?3定义滑块区开模方向924?2型芯型腔设计过程及任务944?2?1导入一个零件模型954?2?2定义  $964?2?3$  994?2?4 1004?2.5 图1014?2?6转移元素1034?2?7剖切一个面1054?2?8创建一个分型面1084?2?9集合曲面1164?2?10光滑处理边 1184?2?11 118 5 1205?1 1205?1?1 1205?1?2 1205?2  $1225$ ?3  $1255$ ?4  $1275$ ?5  $1305$ 1325?7 1345?8 1365?9 138 6 1406?1 1406?2 1456?2?1 1456?2?2 1476?2?3 1486?2?4 1506?3 1536?3?1 1536?3?2 1536?3?3 1546?3?4 1546?3?5 1556?3?6 1556?3?7 1566?4 1566?4?1 1566?4?2 CATProduct 1636?4?3 1636?4?4 1666?4?5 1666?4?6 1696?4?7 1696?4?7 1696?4?8 1746?5?1 1746?5?2 1776?5?3 1796?6 1816?6?1 1826?6?3 1836?7 1866?8 1896?9 1806?10 1906?11 1926?12 1937 1947?1 1947?2 1957?3 1977?4 1997?5 2017?6 2037?7 使用规则2057?8使用装配组件208第8章模具设计举例2168?1产品结构分析及材料选择2168?1?1样件分 2168?1?2 2168?2 2178?2?1 2178?2?2 2178?2?3 2188?2?4 2198?2.5 2198.275 计2228?2?7顶出机构设计2238?2?8冷却系统设计2248?2?9排气结构设计2248?2?10选用模具架2248?2?11注塑 2258?3CATIA 2278?3?1 2288?3?2 面2328?3?3导入模具架2378?3?4剖分型芯型腔2398?3?5添加组件241参考文献244

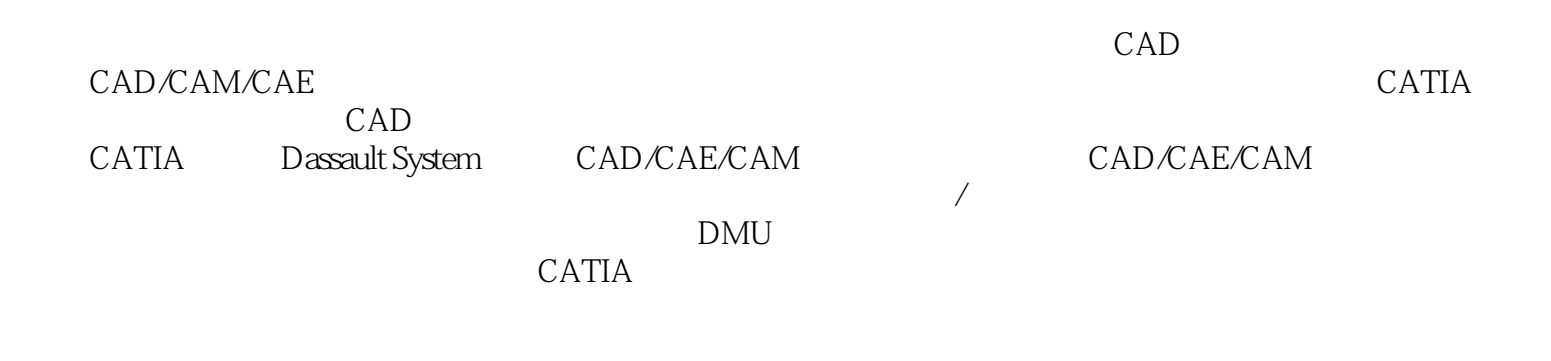

CATIA

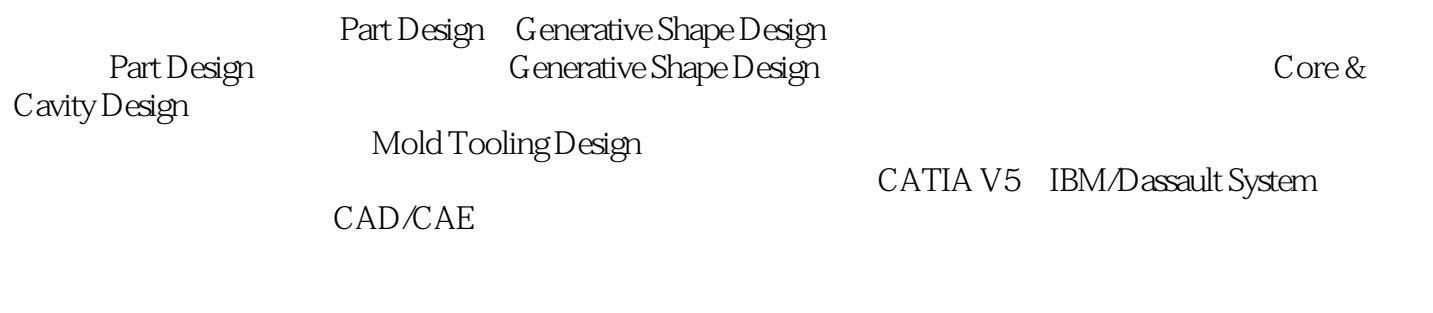

2006 11

 $CATIA$ 

本站所提供下载的PDF图书仅提供预览和简介,请支持正版图书。

:www.tushu000.com